## Section 1.2 A Catalog of Essential Functions

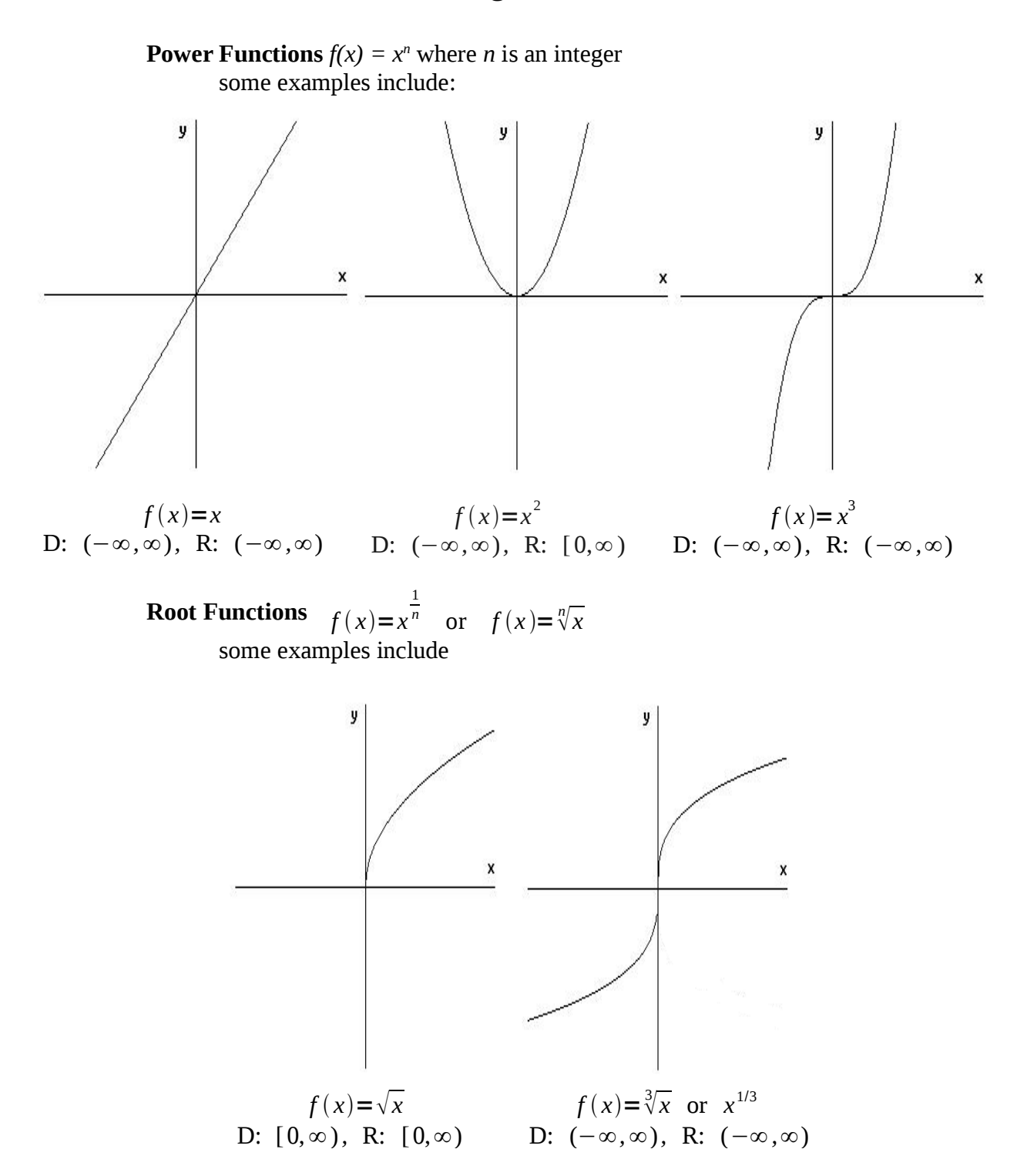

**Reciprocal Functions**

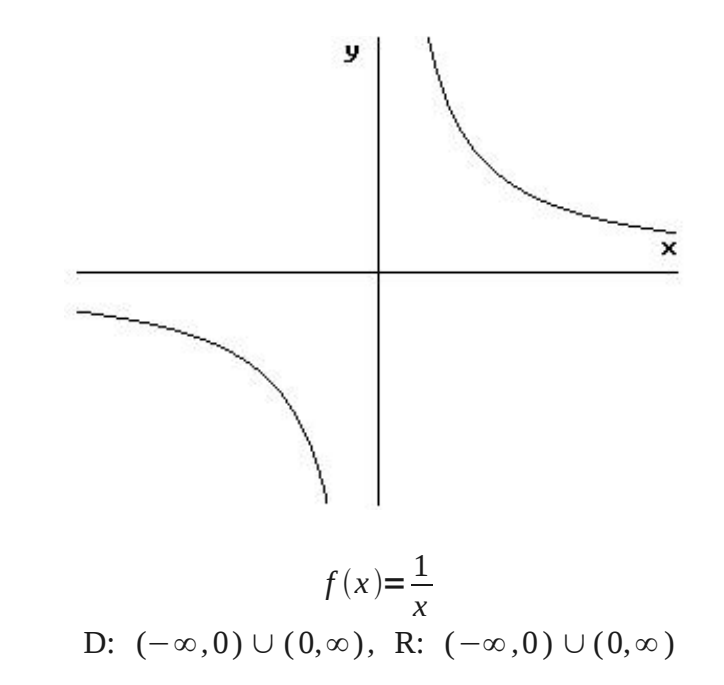

**Exponential Functions and Logarithmic Functions**

some examples include:

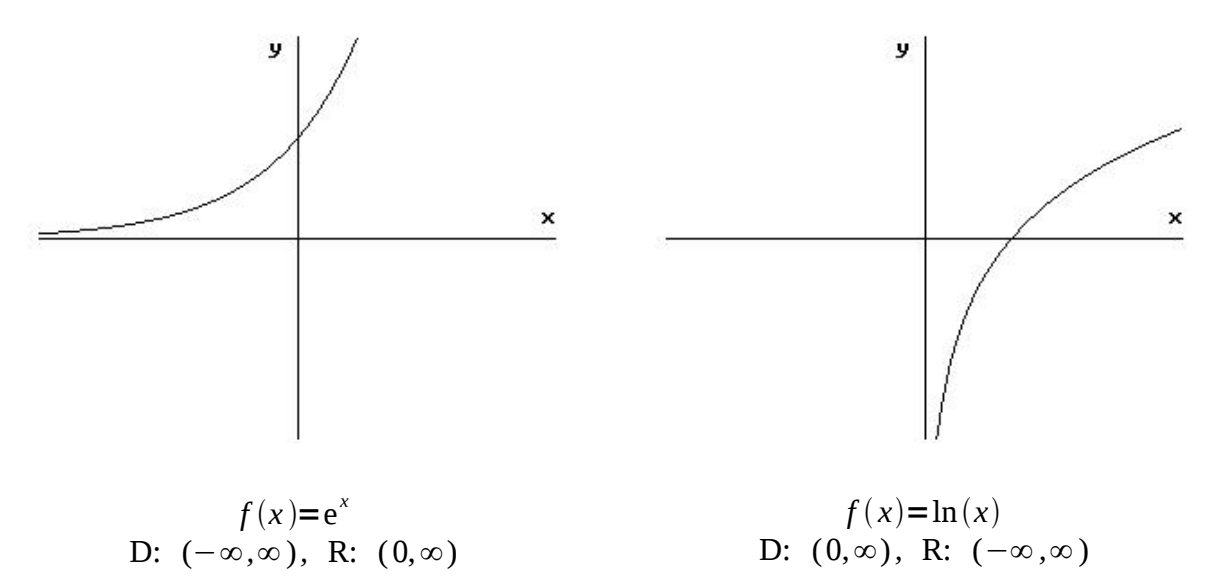

**Absolute Value Functions**

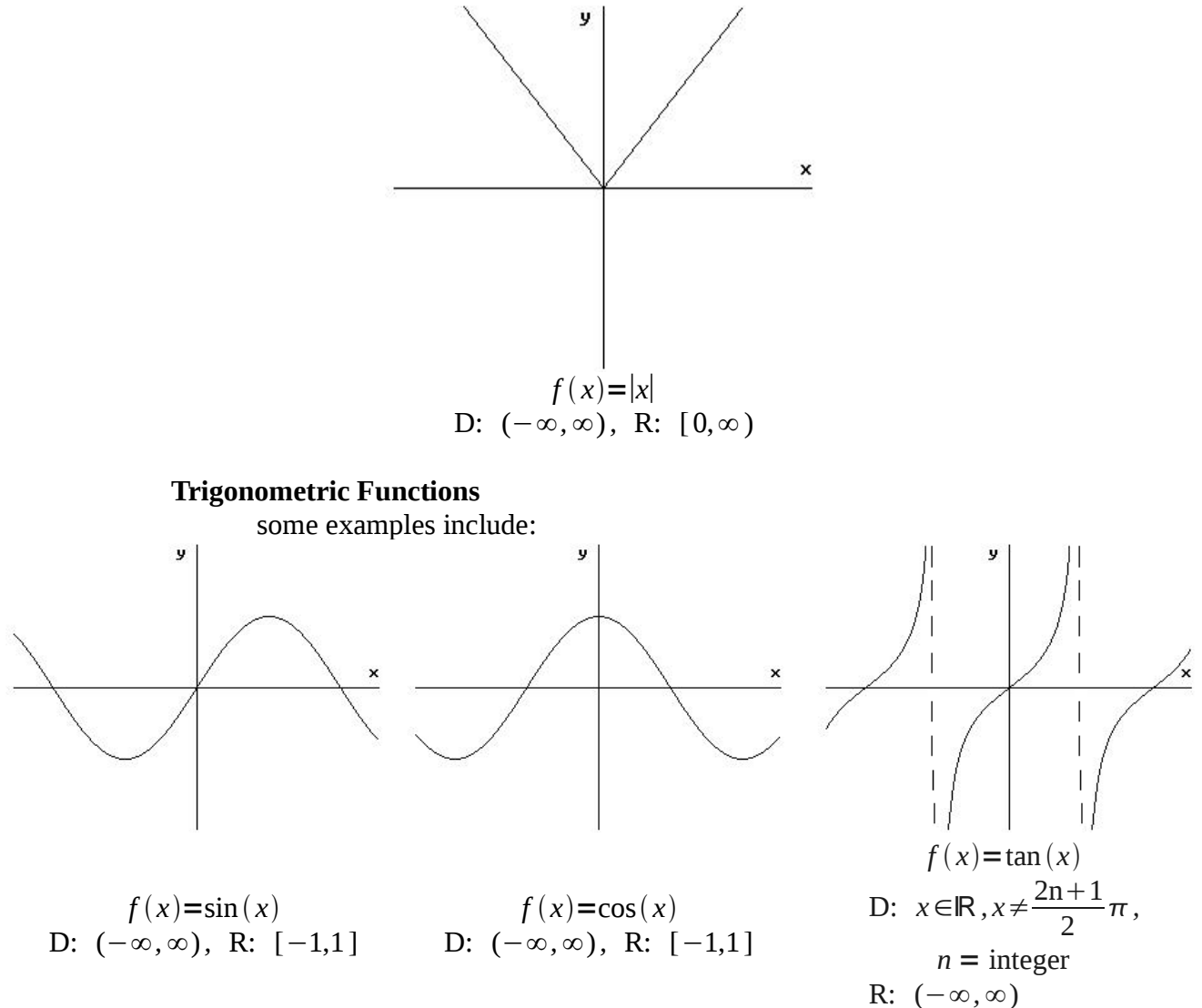

Just knowing these basic shapes, domains, and ranges, we can build many, many more functions and know what they look like as well-all without a calculator.

*f(x)*  $af(b(x+c))+d$ 

Basic Function *a* is the vertical scale factor *b* is the horizontal scale factor *c* is the horizontal shift *d* is the vertical shift

#### **Note on the addition of negative signs**

on the vertical scale factor, -a, flips over x-axis on the horizontal scale factor, -b, flips over y-axis Base Function  $z(x)=\sqrt{x}$ 

#### **Example Graph:**

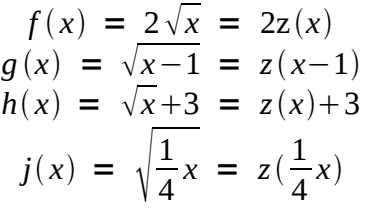

Vertical Shift = 2 Horizontal Shift (- right, + left) Vertical Shift (- down, + up) Horizontal Scale = ¼

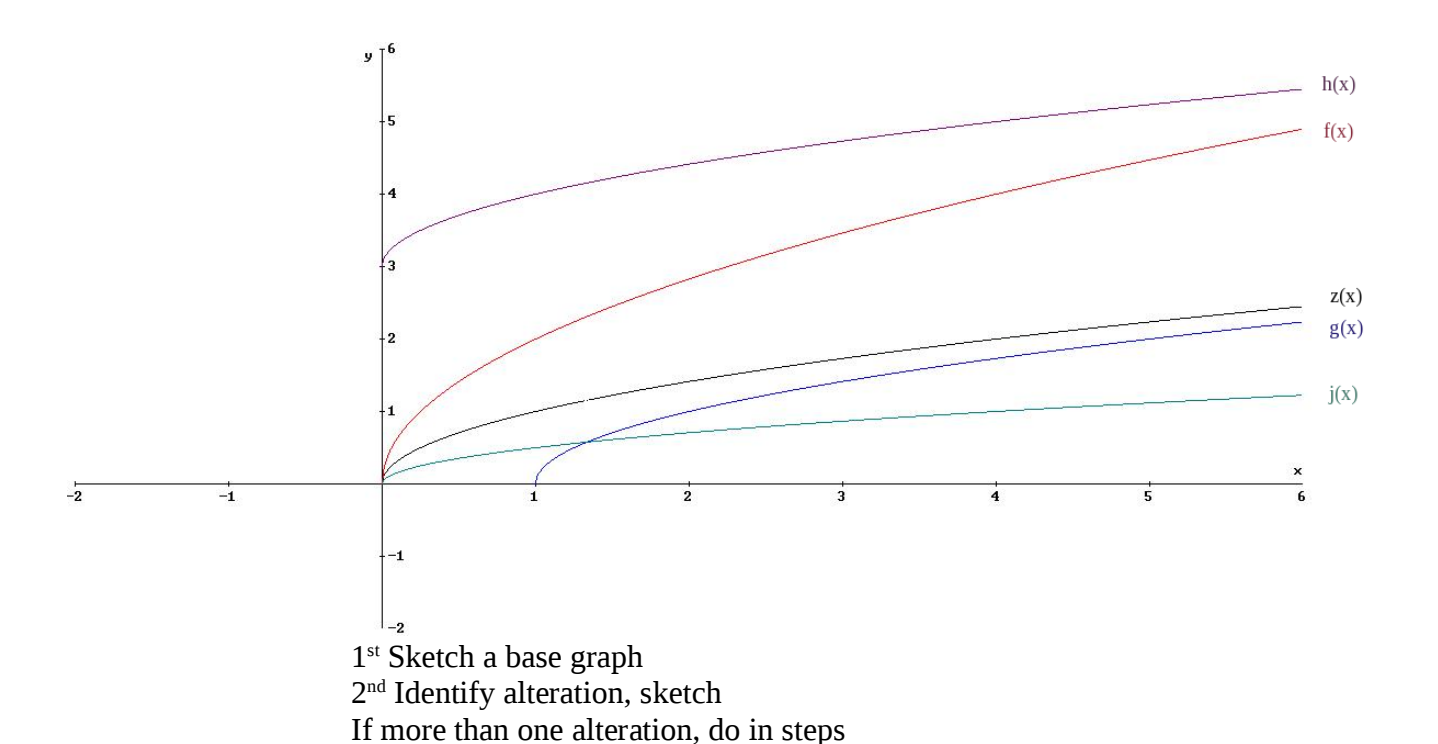

**Example Graph:**  $f(x) = \frac{-3}{x+3}$ *x*1

> base graph:  $g(x)$ = $\frac{1}{x}$ *x* vertical scale:  $h(x) = 3g(x) = \frac{3}{x}$ *x* horiz shift:  $i(x) = 3g(x+1) = \frac{3}{x}$ *x*1 vertical flip:  $j(x) = -3 g(x+1) = -\frac{3}{x}$ *x*1

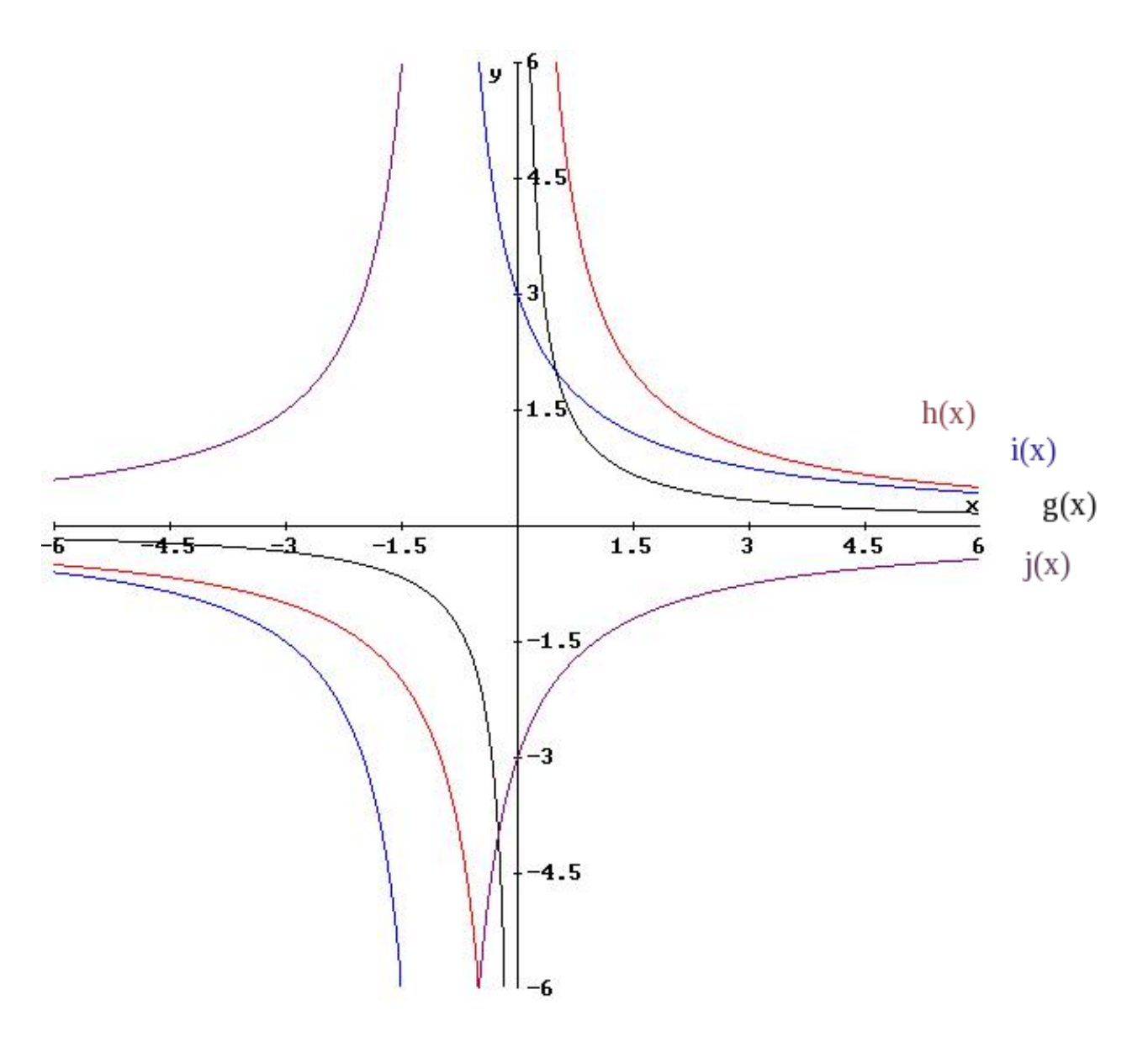

The beauty of this technique is that it works for <u>any</u> function.

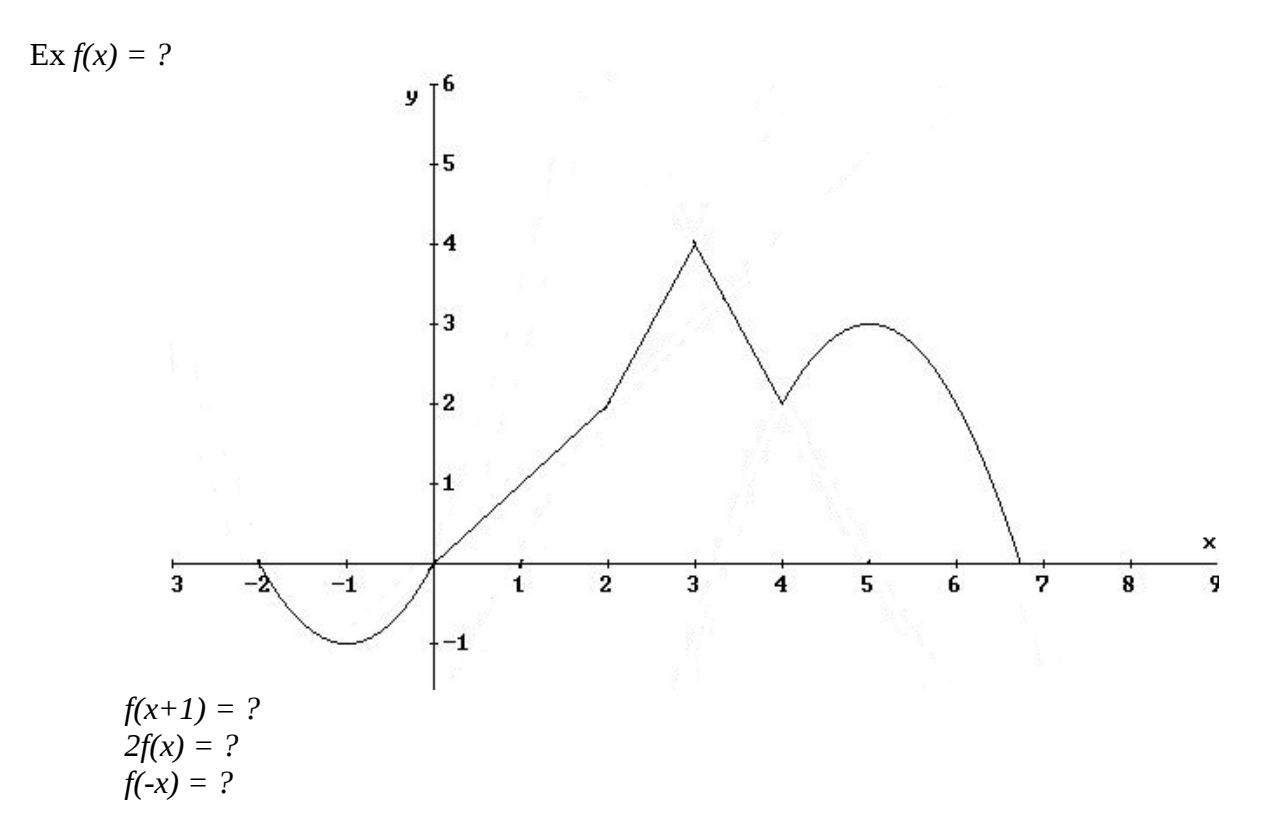

# **Effect on Domain**

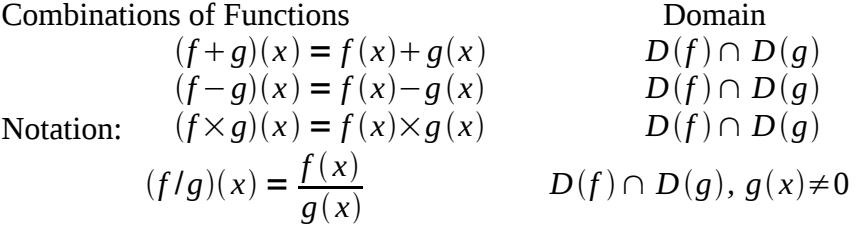

## **Example**

Let 
$$
f(x)=x^2
$$
  $g(x)=\sqrt{x}$   
\n $D: (-\infty, \infty)$   $D: [0, \infty)$   
\n $(f+g)(x)=x^2+\sqrt{x}$   $D: (-\infty, \infty) \cap [0, \infty) \Rightarrow [0, \infty)$   
\n $(f-g)(x)=x^2-\sqrt{x}$   $D: (-\infty, \infty) \cap [0, \infty) \Rightarrow [0, \infty)$   
\n $(f\times g)(x)=x^2\sqrt{x}$   $D: (-\infty, \infty) \cap [0, \infty) \Rightarrow [0, \infty)$   
\n $(f/g)(x)\frac{x^2}{\sqrt{x}}$   $D: (-\infty, \infty) \cap [0, \infty) \text{ but } x \neq 0 \Rightarrow (-\infty, \infty) \cap (0, \infty) \Rightarrow (0, \infty)$ 

### **Composite Functions**

### Notation:

 $(f \circ g) = f(g(x))$  $(g \circ f) = g(f(x))$ 

Be careful with domains  $\leftarrow$  f(g(x)) has the domain that is all x that gives the right values of g to feed into the function f.

**Example:**

$$
f(x)=\sqrt{x-2} \qquad g(x)=\frac{1}{x}
$$
  

$$
f(g(x))=\sqrt{\frac{1}{x}-2}
$$
  

$$
f(g(x))=\sqrt{\frac{1-2x}{x}}
$$
  

$$
g(f(x))=\frac{1}{\sqrt{x-2}}
$$

Notice that they are not the same!

D: 
$$
f(x) \Rightarrow x-2 \ge 0 \Rightarrow x \ge 2
$$
  
\n $x \in [2,\infty)$   
\nD:  $g(x) \Rightarrow x \ne 0$   
\n $x \in (-\infty,0) \cup (0,\infty)$ 

D: 
$$
f(g(x)) \Rightarrow x \in \left[-\frac{1}{2}, \frac{1}{2}\right]
$$
 with  $x \neq 0$   
 $g(x) \ge 2 \Rightarrow \frac{1}{x} \ge 2$   
 $1 \ge 2x$  or  $1 \le 2x$   
 $\frac{1}{2} \ge x$   $\frac{1}{2} \le x$ 

\*Be careful with signs!

$$
x \in (-\infty, 0) \cup (0, \infty)
$$

D: 
$$
g(f(x)) \Rightarrow x \in \mathbb{R}, x \neq 2
$$
  
\n $\cup x \in [2, \infty) = (2, \infty)$   
\n $f(x) \neq 0$   
\n $\sqrt{x-2} \neq 0$   
\n $x-2 \neq 0 \Rightarrow x \neq 2$ 

## **More on Composite Functions**

Essentially when you compose a function, you are making a new function from another function.

The really hard part about composition is understanding what is happening to domain and range.

Specifically, the domain of  $f \circ g$  is the set of all *x* in the domain of *g* such that the range of *g(x)* is in the domain of *f*.

**Example: Finding a composition and its domain** Let:  $f(x) = \sin(x)$ and  $g(x)=1-\sqrt{x}$ To find domain:  $1<sup>st</sup>$  what is the general domain of  $g(x)$ ?  $g(x)=1-\sqrt{x}$  $x \in [0,\infty)$ What is the range of *g(x)*?

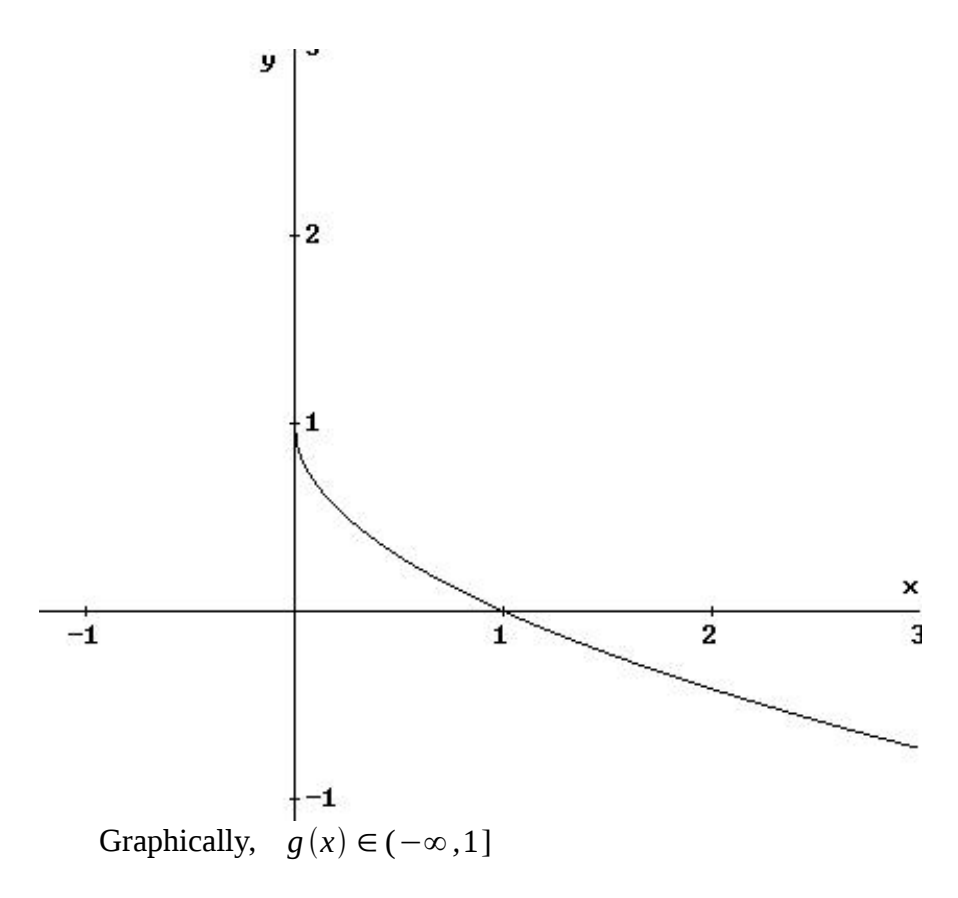

Now, you must ask yourself, what happens when I put those numbers into *f(x) = sin(x)*? The normal domain of  $\sin(x) \Rightarrow x \in (-\infty, \infty)$ 

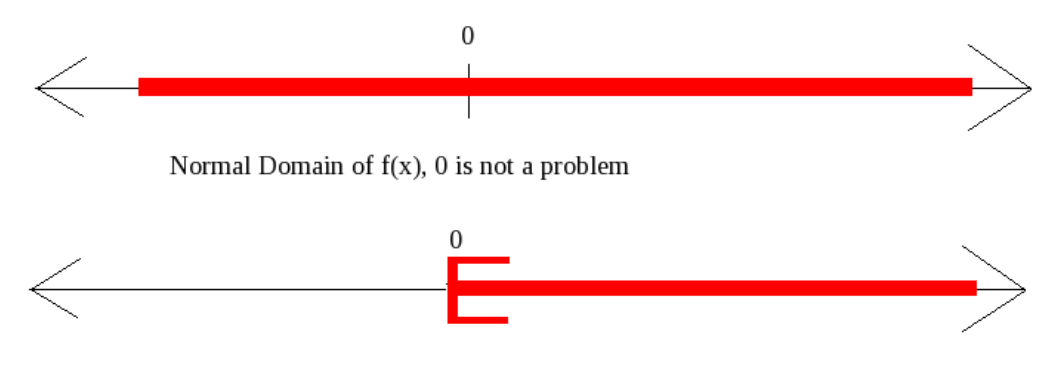

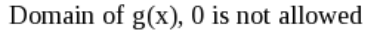

Hence, domain of  $f(g(x)) =$  domain of  $g(x)$ 

2<sup>nd</sup> find  $(g \circ f)(x) = f(f(x)) = 1 - \sqrt{\sin(x)}$ To find domain, what is general domain of  $f(x)$ ?  $f(x) = \sin(x)$  $x \in (-\infty, \infty)$ What is the range of  $f(x)$ ? [-1, 1]

> Now, ask yourself, what happens when I put those numbers into  $g(x)=1-\sqrt{x}$  ? Trouble: the values [-1,1] won't all work. I must restrict them to numbers

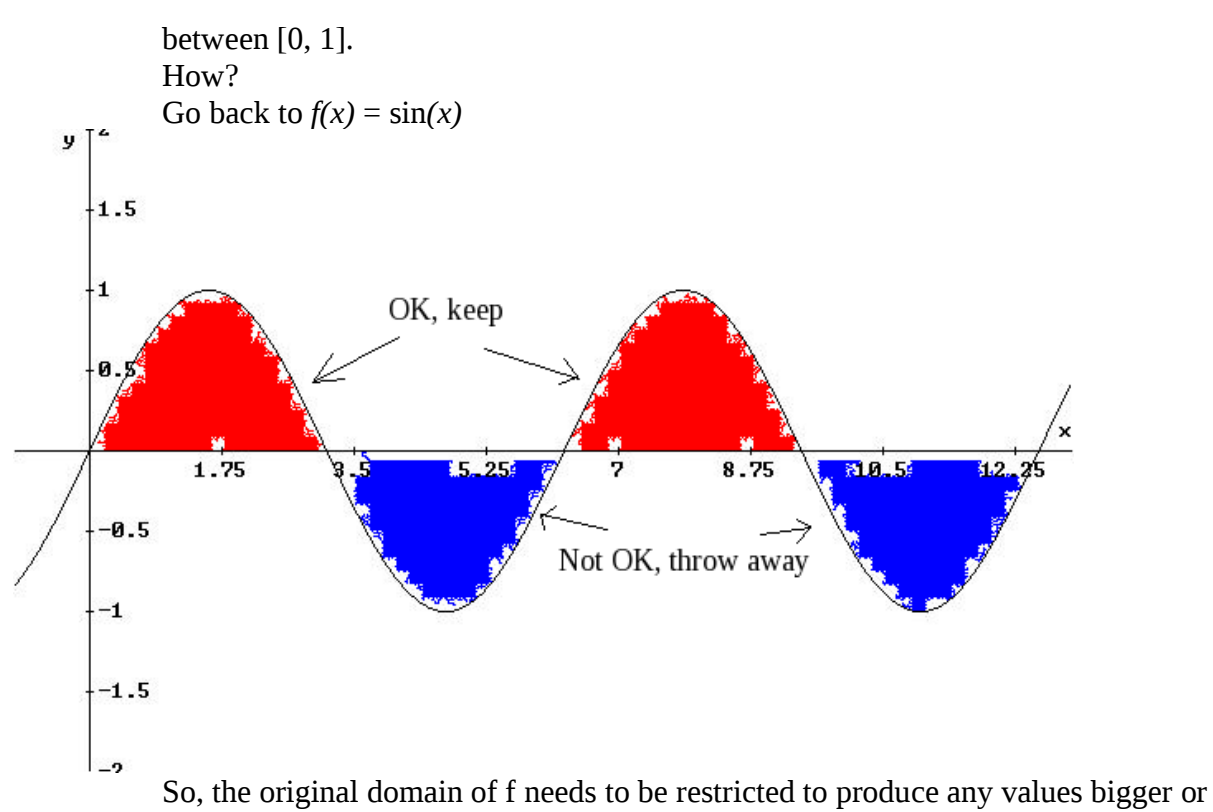

equal to 0.

 $x \in [0, \pi] \cup [2\pi, 3\pi] \cup [4\pi, 5\pi] \cup ...$ 

This, too, is the domain of  $(g \circ f)(x)$  . Generally:  $x \in [2n\pi, 2n\pi + \pi]$ where *n* is any integer.

 $n=0$  [0, $\pi$ ]  $n=1$  [ $2\pi,3\pi$ ]  $n=-1$  [-2 $\pi, -\pi$ ]  $n=2$  [ $4\pi, 5\pi$ ] Note; negative half works too.

#### **Example**

Now you try:  $(f \circ f)(x)$ ? where  $f(x) = \sin(x)$  $Recall:$  $=$  sin(x)  $f(f(x)) = \sin(\sin(x))$ **NO THAT IS NOT**  $\sin^2(x)$ !

> Domain of  $f: x \in (-\infty, \infty)$ Range of  $f: f(x) \in [-1, 1]$ Will that work as input to  $f(x)$ ? Yes So, domain of  $f \circ f$ :  $x \in (-\infty, \infty)$

Again:  $(g \circ g)(x)$  where  $g(x) = 1 - \sqrt{x}$  $g(g(x))=1-\sqrt{1-\sqrt{x}}$ Domain of  $g: x \in [0, \infty)$ Range of  $g: g(x) \in (-\infty, 1]$ Will that work as input to  $g(x)$ ? No Only the values from [0, 1] will work.

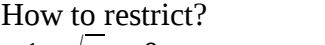

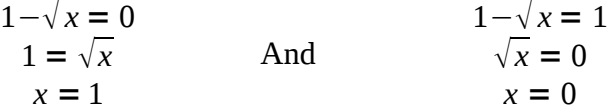

So original domain must be restricted  $x \in [0, 1]$